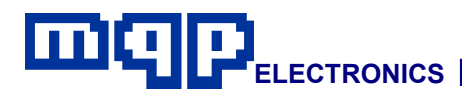

## **Application Note 30901**

# **In-System Programming of MICROWIRE Family Devices**

*This application note describes how MICROWIRE Serial EEPROM Memories may be programmed in-circuit using the dedicated JTAG/ISP connector on the Pin-Master 48 universal programmer. The programming cable, the design of the target board, and programming procedures are described.*

### **INTRODUCTION**

The MICROWIRE Family are serial EEPROM memory devices. With proper attention to circuit design they can be serially programmed while in the end-users target system.

In system programming reduces the number of times the parts have to be handled during the manufacturing process and allows the latest or custom memory patterns to be loaded just prior to shipping.

As a result of the short programming time, the use of a single site programmer with a dedicated ISP connector on a production line becomes an attractive and low-cost alternative to a separate gang programming operation.

The serial interface between the programmer and target board is made up of four lines for clock, data and chip select, and two lines for power and ground.

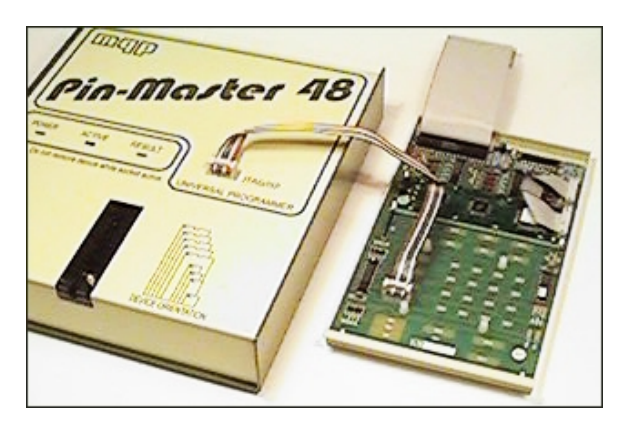

**Production Programming using Pin-Master 48**

The Pin-Master 48 universal programmer has a dedicated JTAG/ISP connector fitted to the top of the unit. A cable made up to the users own requirements connects the socket to the target board.

The requirements of in-system programming affects the circuit design of the target board. Aspects of the design which must be considered are explained in detail later in this application note.

**Application Note 30901-Rev 01 Copyright © 1998-2003 MQP Electronics Ltd**

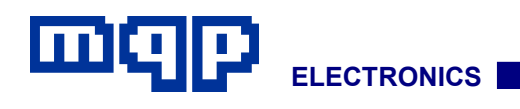

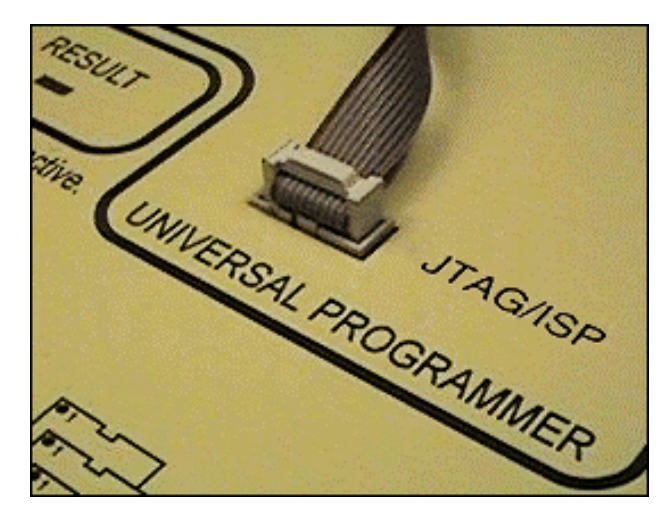

### **JTAG/ISP SOCKET**

The socket is a standard 10 way 0.1″ header. A diagram of the socket is shown below:

#### Viewed from top, front of programmer

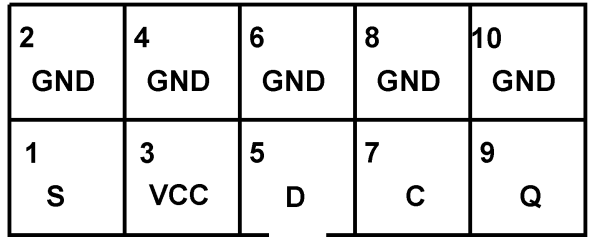

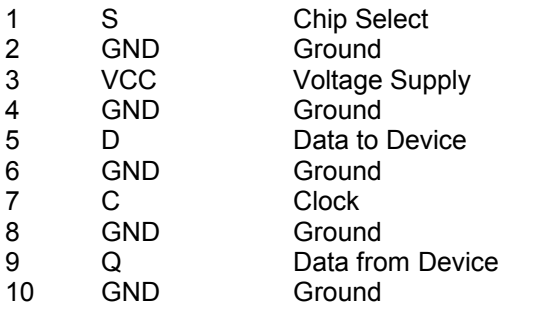

### **CABLE**

A ribbon cable with alternate wires connected to ground is used between the Pin-Master 48 and the target board. The cable should be kept as short as possible ( maximum length 1.5m ).

### **TARGET BOARD**

#### **CONNECTOR**

The target board should be equipped with a suitable connector. This could be most simply achieved with a similar connector and pin layout to that used at the programmer end of the cable.

#### • *GND Pins 2, 4, 6, 8 and 10*

Connect these five pins to the target system ground.

• *C*

Pin 7 of the ISP connector must be connected to the clock pin (C) of the device. Any other circuit connected to C for normal operation must be high impedance when in the programming mode. This ensures that the logic level margins are maintained. This can be achieved by various circuit arrangements, including using one of the GND signals, or the VCC signal, from the ISP cable to disable any circuit driving the MICROWIRE device.

Note: Most problems with in-system programming are caused by spurious clock signals due to crosstalk. Steps should be taken to prevent such problems; such as a 30pF capacitor to ground.

• *D*

Pin 5 of the ISP connector must be connected to the data in pin (D) of the device. Any other circuit connected to D for normal operation must be high impedance when in the programming mode. (see comments under C above).

#### • *S*

Pin 1 of the ISP connector must be connected to the chip select pin (S) of the device. Any other circuit connected to S for normal operation must be high impedance when in the programming mode. (see comments under C above).

• *VCC*

The VCC pin of the ISP connector may be directly connected to the VCC pin of the device. This is only possible if the circuit requires less current than the Pin-Master 48 can supply.

The maximum current that should be drawn from the programmer is 150mA at +5V. The maximum capacitance allowed on the VCC line is 10µF.

**Application Note 30901-Rev 01 Copyright © 1998-2003 MQP Electronics Ltd**

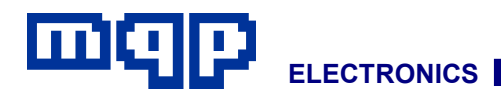

The target board may be completely powered from the programmer if its total requirements do not exceed those specified above.

In the event that the programmer VCC cannot be used to power the target board then the cable VCC connection could be left unconnected, and the target board powered by a separate PSU.

## **PROGRAMMING PROCEDURE**

To avoid earth potential differences, if the target board is powered separately, the programmer and target board should be connected to a common mains supply.

- Connect the cable to the target board and the programmer.
- Power up the target board, if necessary, and proceed with programming in the normal way.
- If there are any other devices to be programmed on the board move the cable and repeat the procedure. This could be simplified by using a 'Script' (batch file) which would automatically change the device type and instruct the operator where to plug in the cable.

*For further information contact:*

MQP Electronics, Park Road Centre, Malmesbury, Wilts, SN16 0BX, UK

Tel: **+44 (0) 1666 825 666** Fax: **+44 (0) 1666 825 141** email: **sales@mqp.com** web site: **http://www.mqp.com**

**Application Note 30901-Rev 01 Copyright © 1998-2003 MQP Electronics Ltd**